# **IIFD (Institution to Institution) XML File Format Specification Federal Reserve System**

STATISTICS FUNCTION

## *Table of Contents*

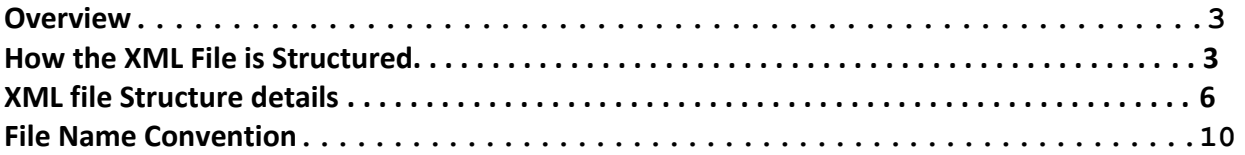

### **OVERVIEW**

Institution-to-Institution (I-I) data covers bilateral business between the bank and its top 50 counterparties.

The purpose of this guide is to help the reporters to create the XML file that will be submitted to the Reporting Central module in San Francisco according to the Reporting Central standards and in compliance with the Reporting Central schema. Figure1 shows the entire structure of the XML file.

#### **How the XML File Is Structured**

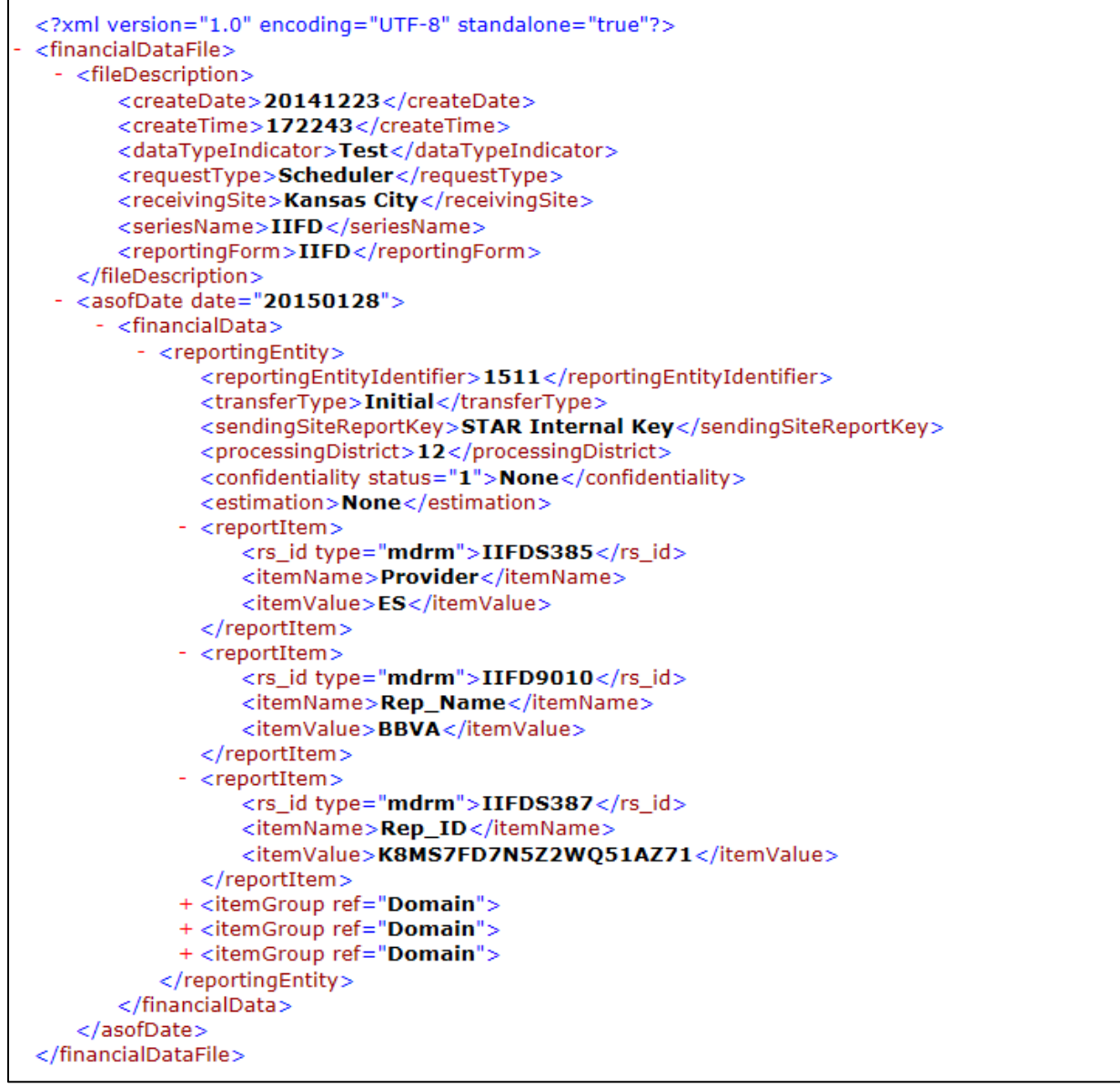

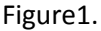

The Financial Data File section is a wrapper to encapsulate all of the data in the file.

The File Description section defines the file header information and specifies the name of the report being submitted, and the file's creation date and time.

The Asof Date section encapsulates the financial data for the reporting entity. The file must only contain report data for a single asof date.

The Financial Data section is a wrapper to encapsulate the financial data for the reporting entity and asof date. The Reporting Entity section contains the reported values for the items appearing on the report. The value for each report item is contained in a <reportItem> tag. An <itemGroup> tag is used to group a collection of related report items.

Item Groups are defined using the following structure. The first <reportItem> in an <itemGroup> identifies the unique key for the <itemGroup>. The key to the <itemGroup> is indicated by the <reportItem key="yes"> tag. The subsequent <reportItem> tags identify the report items, and their values, that comprise the <itemGroup>.

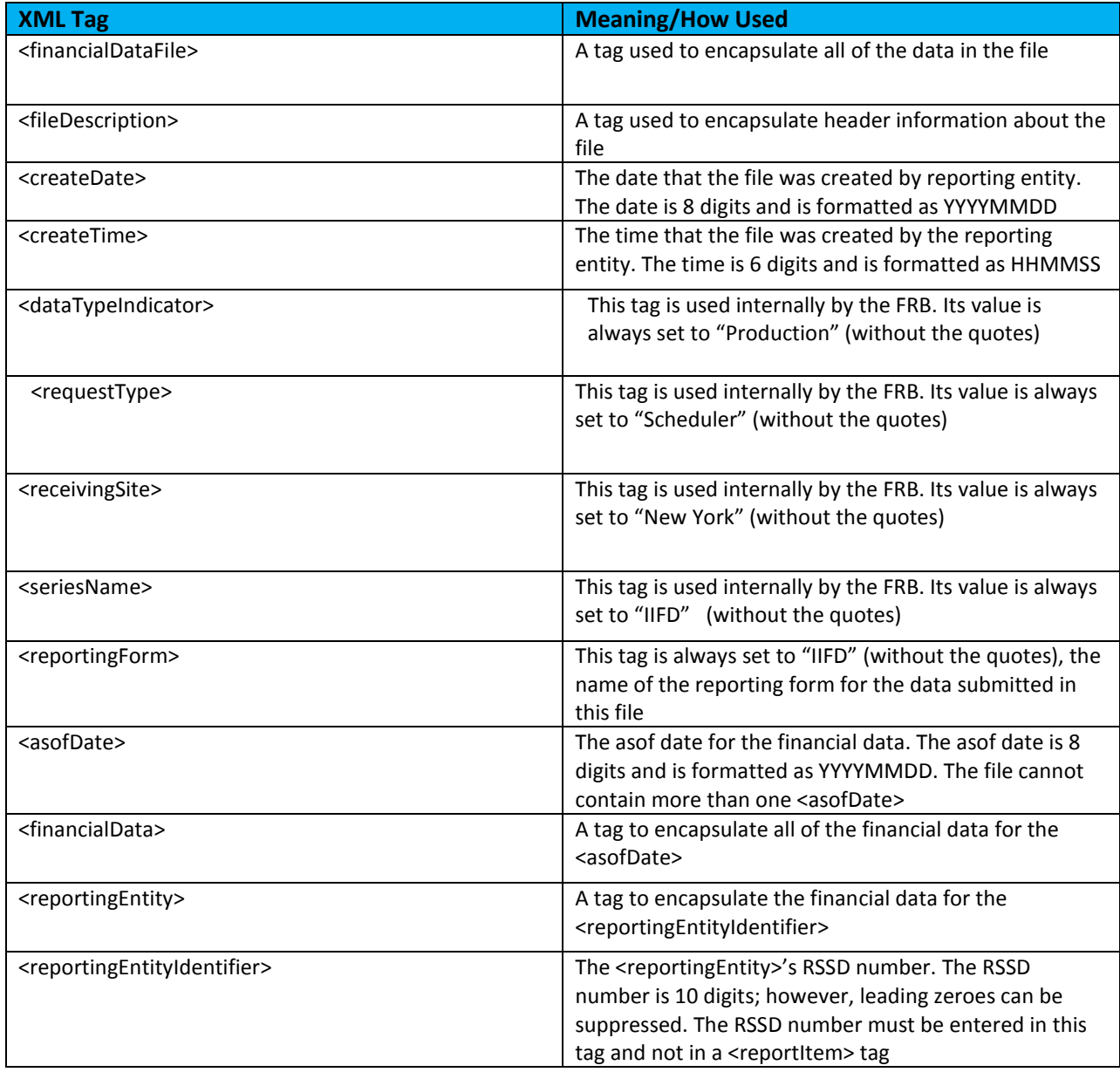

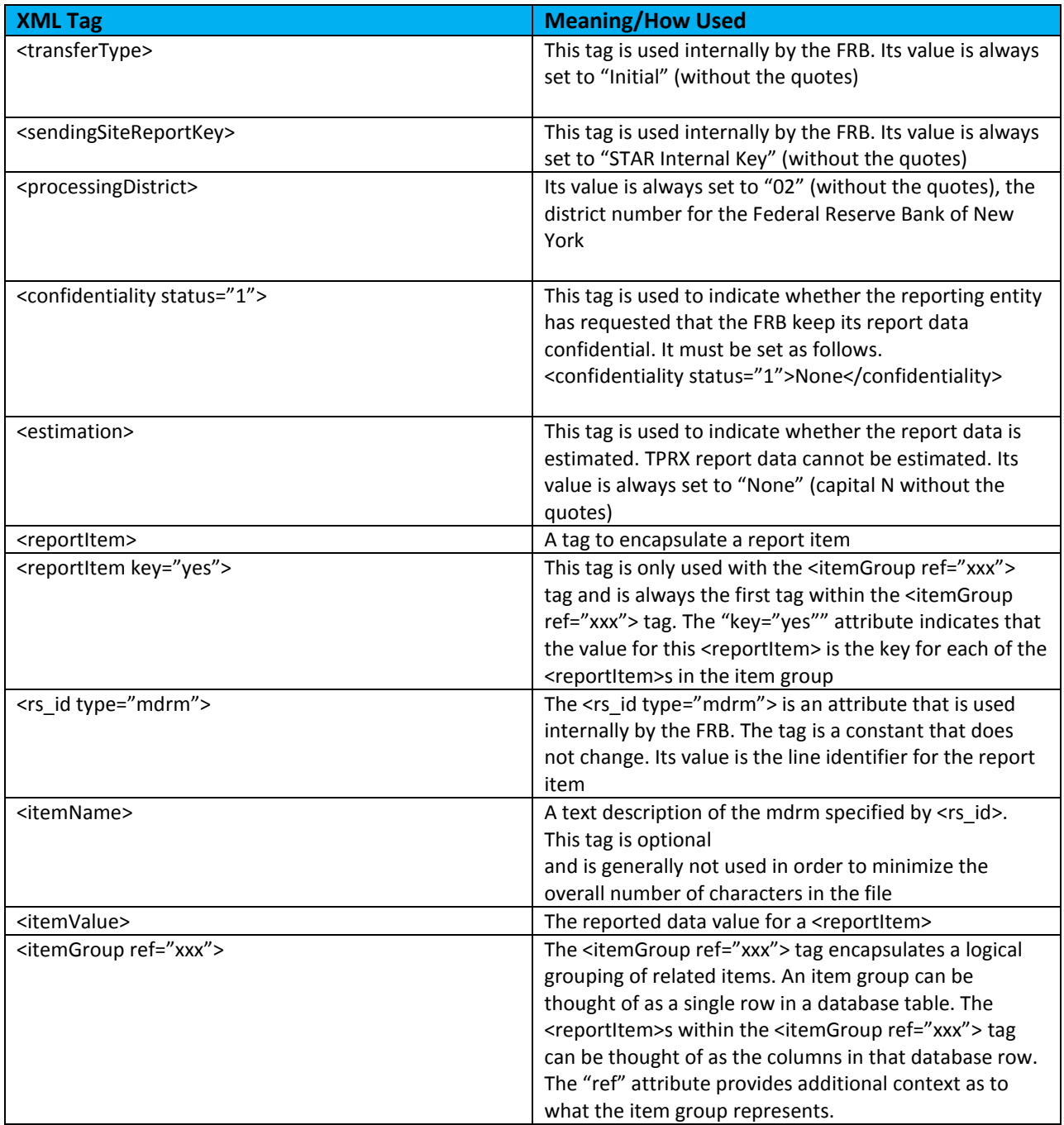

#### **XML file Structure details.**

XML file structure (FIG. 1) consists of 7 major parts.

**!!!!! General rule for the tags – must be the same as presented on the pictures. Only the actual content (value) of the tag may change.**

- 1. Root tag is  $\sim$  <financialDataFile> . All the reported data is within this tag.
- 2. Header information. This is the information on file level. Only ones in the file.

```
<fileDescription>
   <createDate>20140915</createDate>
   <createTime>165241</createTime>
   <dataTypeIndicator>Test</dataTypeIndicator>
   <requestType>Scheduler</requestType>
   <receivingSite>New York</receivingSite>
   <seriesName>IIFD</seriesName>
   <reportingForm>IIFD</reportingForm>
</fileDescription>
```
Figure2.

```
- createDate tag has YYYYMMDD format.
```
- createTime tag has HHMMSS format (military Eastern time).
- dataTypeIndicator tag is TEST, QA, or PROD

All the rest of the tags should be hardcoded as represented on the Figure2.

- $3.$  <asofDate date="20140513"> All financial data is reported within asofDate tag. asofDate is the date for which the financial data is reported. Only one asofDate is allowed in the file.
- 4. Next tag contains the reporter information.

<reportingEntity> <reportingEntityIdentifier>1511</reportingEntityIdentifier> <transferType>Initial</transferType> <sendingSiteReportKey>STAR Internal Key</sendingSiteReportKey> <processingDistrict>12</processingDistrict> <confidentiality status="1">None</confidentiality> <estimation>None</estimation>

Figure3.

- reportingEntityIdentifier tag contains the reporting Institution RSSD.

- processingDistrict is the district number for the reporting Institution.

All the rest of the tags should be hardcoded as represented on the Figure3.

5. Financial data – stand alone items. The next three items in the file contain the general information about the submiter of the data. **!!!!!General rule for the financial data tags – must be the same as presented on the pictures. Only the actual content of the <itemValue> tag may change.**

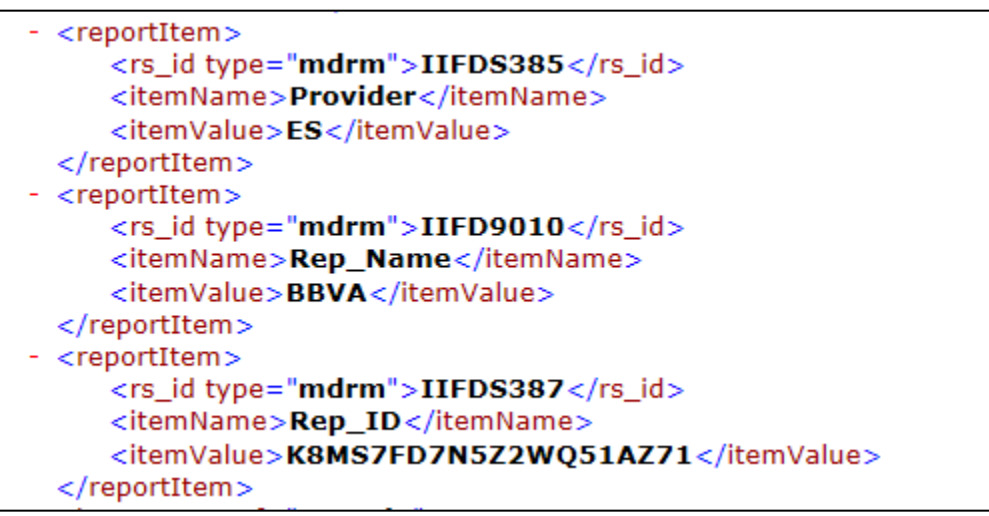

Figure4.

- itemValue for mdrm=IIFDS385 contains the value of Provider (Home Country Supervisor (HCS))
- itemValue for mdrm=IIFD9010 contains the value of the Reporting Firm Name
- itemValue for mdrm=IIFDS387 contains the value of Reporting Firm ID

All the rest of the tags should be hardcoded as represented on the Figure4.

- 6. Domain each domain represent one reported transaction (unique set of financial data). Together with the 3 item described in step5 it will be translated into one row in the CSV file reported to BIS. There are three domains in the file shown on the Figure1.
	- + <itemGroup ref="Domain"> + <itemGroup ref="Domain">
	- + <itemGroup ref="Domain">

7. Content of the each domain is shown on the Figure5 and Figure6. **!!!!!General rule for the financial data tags – must be the same as presented on the pictures. Only the actual content of the <itemValue> tag may change.**

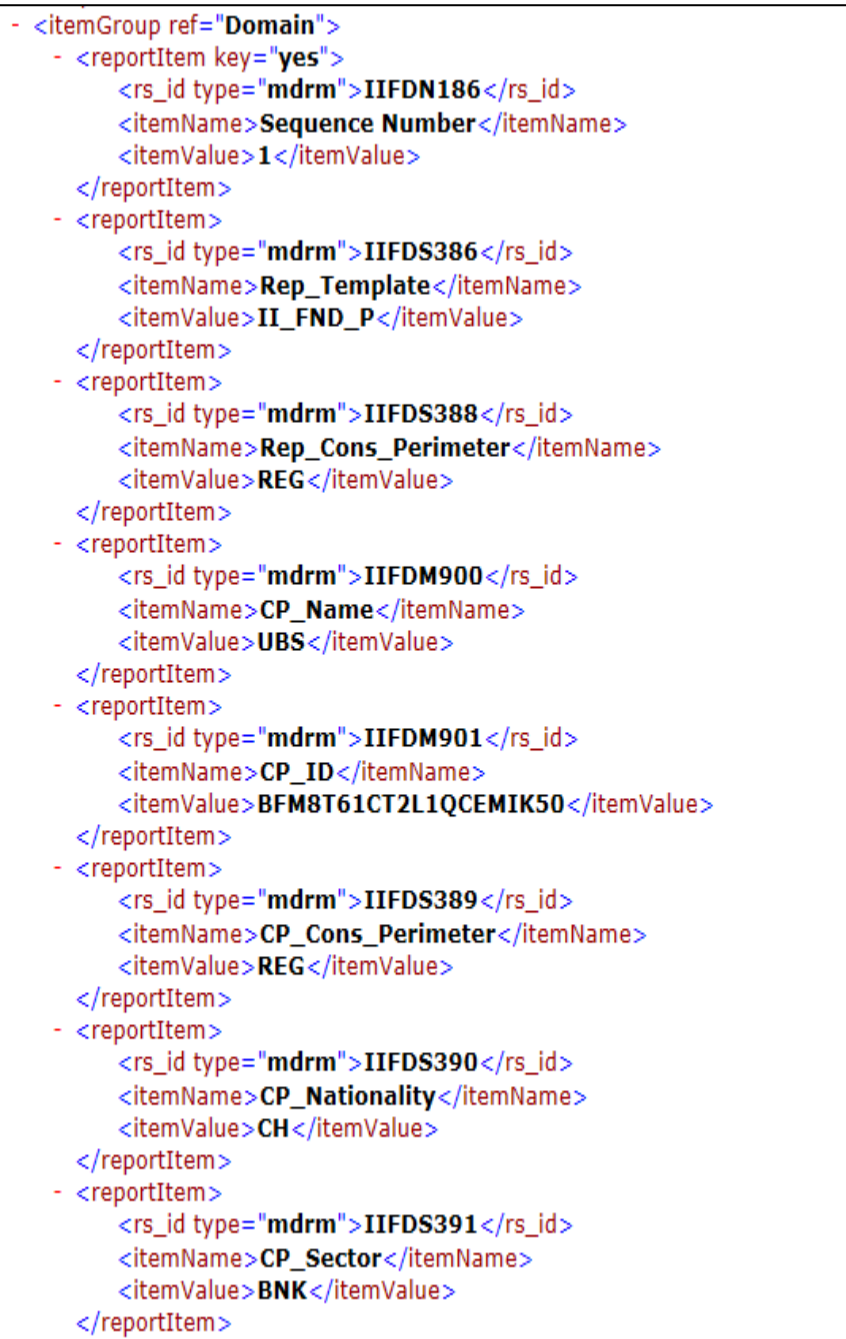

Figure5.

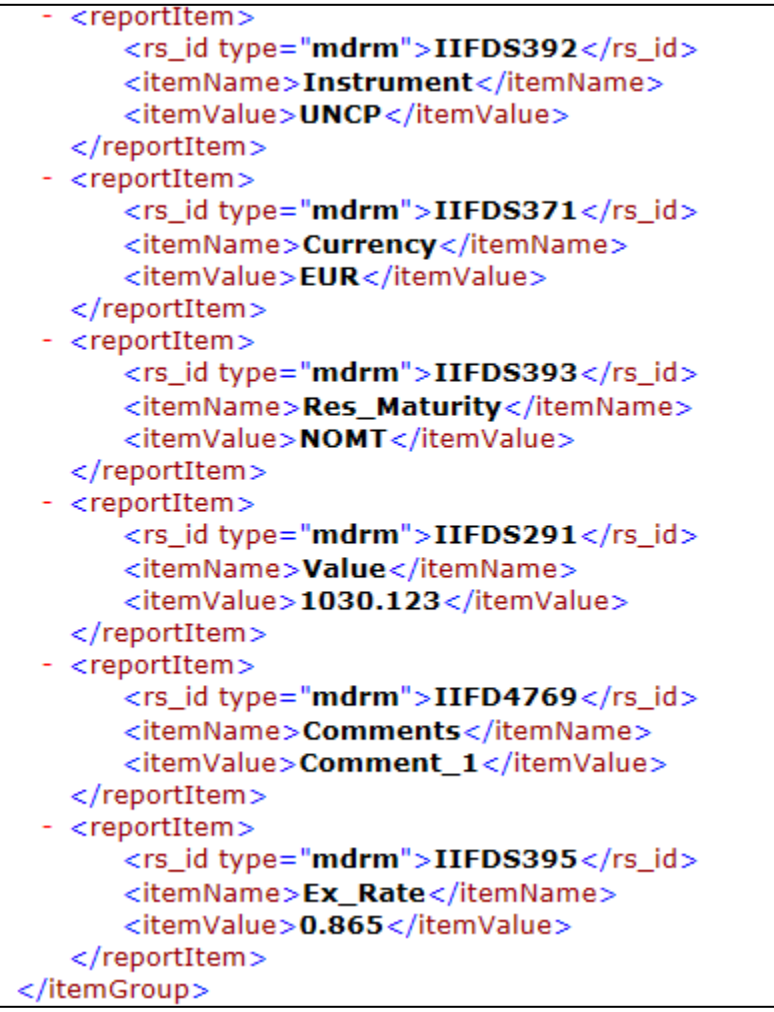

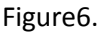

- itemValue for mdrm=IIFDN186 contains the sequence number of the transaction. Each transaction must have the unique number. Numbering should start with 1 and be incremented by 1.

- itemValue for mdrm=IIFDS386 contains the value of the Reporting template
- itemValue for mdrm=IIFDS388 contains the value of Reporting Firm Consolidation Perimeter
- itemValue for mdrm=IIFDM900 contains the value of Counterparty Name
- itemValue for mdrm=IIFDM901 contains the value of Counterparty ID
- itemValue for mdrm=IIFDS389 contains the value of Counterparty Consolidation Perimeter
- itemValue for mdrm=IIFDS390 contains the value of Counterparty Nationality
- itemValue for mdrm=IIFDS391 contains the value of Counterparty's Sector
- itemValue for mdrm=IIFDS392 contains the value of Instrument Category
- itemValue for mdrm=IIFDS371 contains the value of Instrument Currency
- itemValue for mdrm=IIFDS393 contains the value of Residual Maturity
- itemValue for mdrm=IIFDS291 contains the value of Observation value
- itemValue for mdrm=IIFD4769 contains the value of Observation comments
- itemValue for mdrm=IIFDS395 contains the value of Exchange rate.

All the rest of the tags should be hardcoded as represented on the Figure5 and Figure6.

#### **File Name Convention.**

After creation of the file assign the name as following:

**IIFD.DYYMMDD.THHMMCCM.XML** (e.g. IIFD.D140915.T1652539.XML)

IIFD – series name (hard coded)

D - Date identifier (hard coded)

YYMMDD – year (e.g. 14), month (e.g. 03), day (e.g. 26) of the file creation

T - Eastern Time identifier (hard coded)

HHMMSSM – military hours (e.g. 16), seconds (e.g. 35), tenths of a second (e.g. 4) of the file creation.